# Display and Capabilities

## } **Search Results**

- § User-selectable display fields
	- Color coded quality marks
	- Formula and nomenclature fields
	- Strongest and longest lines
	- Unit cell data
	- Atomic coordinates flag**\***
	- And many more...
- All fields can be sorted
- Calculations for all numeric fields (mean, median, and ESD)
- User-defined graphing of most fields (x-y graphs, histograms, and category graphs)

### } **PDF Card**

- § d-spacing table and graph for fixed slit intensity, variable slit intensity, and integrated**\*** intensity
- § Simulated diffraction pattern**\***
- § Formula and nomenclature fields
- Temperature of data collection
- Unit cell data
- § Cross referenced atomic coordinates**\***
- § Crystal (Symmetry Allowed) data field
- § References table with DOI's (Digital Object Identifiers)
- § XML export

### } **Simulated Diffraction Patterns\***

- X-ray diffraction, neutron diffraction, and electron diffraction
- § Bragg-Brentano or Debye-Scherrer geometry
- Particle size profile function
- 2θ zero correction
- $\blacksquare$  2 $\theta$ , Q, d, and 1/d options for x-axis
- Linear, logarithmic, and square root intensity options for y-axis
- JPEG, PNG, and TIF exports
- } **Raw diffraction (PD3) patterns\***
- } **Temperature series \***
- } **2D structure diagrams**
- } **3D molecular structures\***
- } **Bond lengths/angles display\***
- } **Selected Area Electron Diffraction (SAED) patterns\***
- § Overlay image for visual comparison and spot indexing
- } **Electron Backscatter Diffraction (EBSD) patterns\***
- } **Ring patterns\***
	- Overlay image for visual comparison
	- Option to simulate uniaxial preferred orientation
- } **Total pattern analysis\*: Similarity index compares imported experimental data to simulated diffraction patterns**

### } **SIeve/SIeve+**

- Phase identification plugin
- § Automatically import experimental data for all major XRD file types
- § Support for importing 2D diffraction (ring) patterns from image files**\***
- Custom data processing sets for background removal, smoothing, Kα2 stripping, and peak finding
- § Semi-quantitative analysis using RIR method**\***
- § "Smart I/Ic Substitution" uses dynamically cross referenced I/Ic values**\***

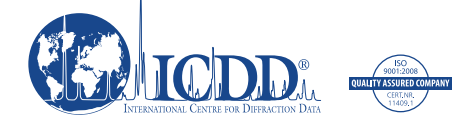

**\*PDF-4 only \*PDF-4/SIeve+ only**